# **Physiopy**: a Python suite for handling physiological data recorded in MRI settings

David Romero-Bascones<sup>1</sup>, Stefano Moia<sup>2</sup>, Daniel Alcalà<sup>3</sup>, Apoorva Ayyagari<sup>4</sup>, Katherine L. Bottenhorn<sup>5</sup>, Molly G. Bright<sup>4</sup>, César Caballero Gaudes<sup>6</sup>, Inés Chavarria<sup>6</sup>, Niall Duncan<sup>7</sup>, Vicente Ferrer<sup>6</sup>, Soichi Hayashi<sup>8</sup>, Vittorio Iacovella<sup>9</sup>, Tomas Lenc<sup>10</sup>, François Lespinasse<sup>11</sup>, Robert Oostenveld<sup>12,13</sup>, Taylor Salo<sup>14</sup>, Rachael Stickland<sup>4</sup>, Eneko Uruñuela<sup>6</sup>, Hao-Ting Wang<sup>15</sup>, Kristina Zvolanek<sup>4</sup>, Marcel Zwiers<sup>12</sup>, The physiopy contributors<sup>16</sup>

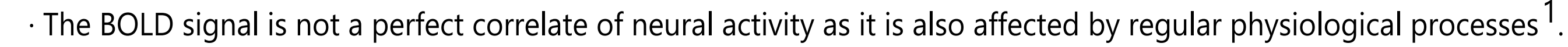

- · It is crucial to disentangle neural and physiological signal components and understand the isolated effect of each.
- · An effective strategy is to monitor physiological activity during fMRI acquisition, e.g., recording cardiac activity, chest compression, O2/CO2 gas levels or skin conductance.
- $\cdot$  These measurements can be used to remove the variance associated to physiology from the BOLD signal<sup>2</sup>.
- · The collection and use of physiological data in fMRI settings is not a regular practice due to:
- 1. The lack of established processing pipelines.
- 2. The scarcity of tools and best practices for physiological data processing and management, as well as public data.

- 1. Extending support to MRI vendor physiological data.
- 2. Automatic signal labeling.
- 3. Integration with other toolboxes.
- 4. Fully interactive reports.
- 5. Improved peak detection and physiological data denoising.
- 6. Extending support to denoising metrics.
- 7. New complete automation of the pipelines.
- 8. Extending the documentation on physiological data collection and usage.

Altogether, Physiopy aims to become a complete toolkit for all tasks related to physiological data preparation.

1. Bulte, D. (2017) 'Monitoring cardiac and respiratory physiology during FMRI', NeuroImage, vol. 154, pp. 81-91. 2. Caballero-Gaudes, C. (2017), 'Methods for cleaning the BOLD fMRI signal', Neuroimage, vol. 154, pp. 128-149. 3. Alcalá, D. (2020) 'Physiopy/Phys2bids: BIDS Formatting of Physiological Recordings', Zenodo. 4. Gorgolewski, K.J. (2016) 'The brain imaging data structure, a format for organizing and describing outputs of neuroimaging experiments', Scientific Data, vol. 3, no. 1, pp. 1-9. 5. Zwiers, M. (2022) 'BIDScoin: A user-friendly application to convert source data to the Brain Imaging Data Structure', Frontiers in Neuroinformatics, vol. 15.

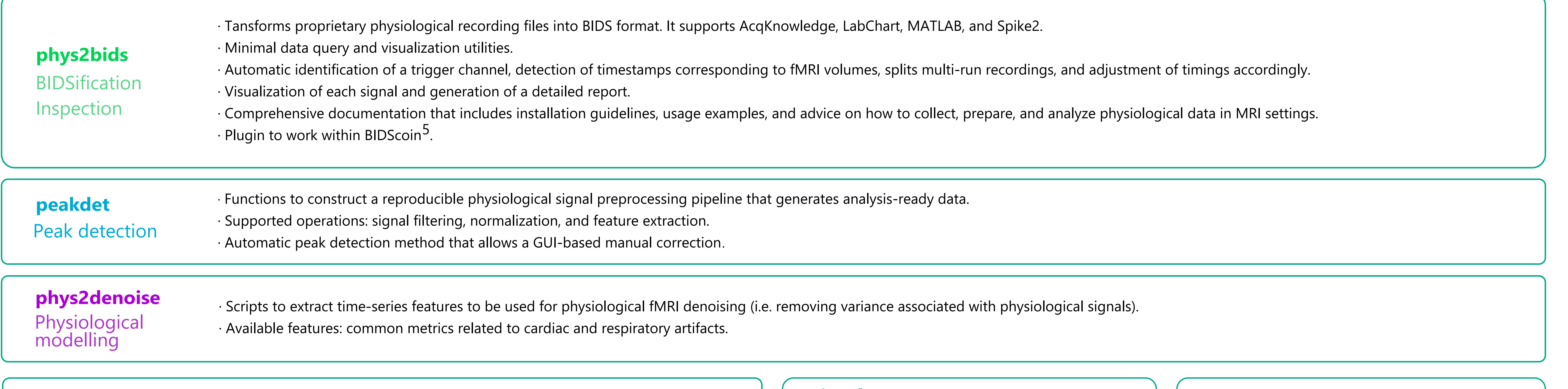

1. Mondragon Unibertsitatea, Mondragón, Spain 2. École Polytechnique Fédérale de Lausanne, Geneva, Switzerland 3. Medica Scientia Innovation Research, Barcelona, Spain 4. Physical Therapy and Human Movement Sciences, Feinberg School of Medicine, Northwestern University, Chicago, IL USA. 5. Department of Population and Public Health Sciences, University of Southern California, Los Angeles, CA, USA 6. Basque Center on Cognition, Brain, and Language, Donostia, Spain 7. Graduate Institute of Mind, Brain and Consciousness, Taipei Medical University, Taipei, Taiwan 8. Indiana University Bloomington, Bloomington, IN, USA 9. The University of Trento, Trento, Italy 10. Institute of Neuroscience, Université Catholique de Louvain, Brussels, Belgium 11. Université de Montréal, Montréal, QC, Canada 12. Donders Institute for Brain, Cognition and Behaviour, Radboud University Nijmegen, the Netherlands 13. NatMEG, Karolinska Institutet, Stockholm, Sweden 14. Department of Psychology, Florida International University, Miami, FL, USA 15. Centre de recherche de l'institut Universitaire de gériatrie de Montréal (CRIUGM), Montréal, Québec, Canada 16. See all-contributors (Community box)

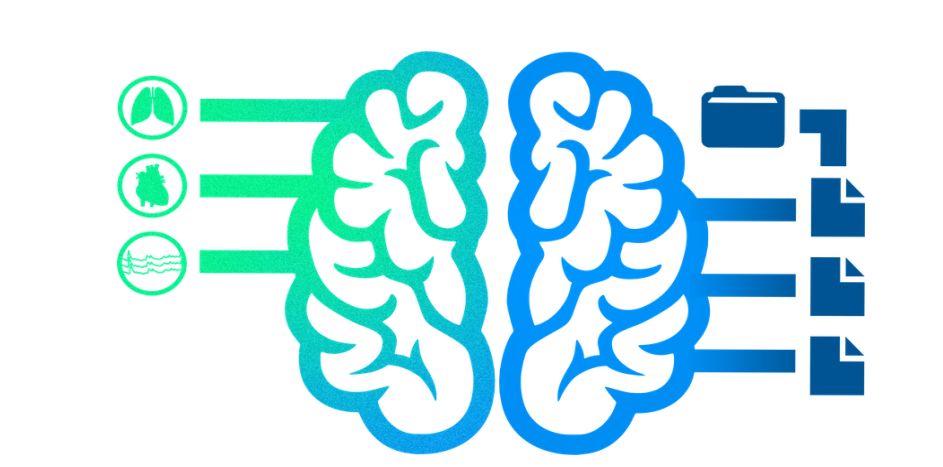

![](_page_0_Figure_4.jpeg)

### **What is Physiopy**

To extend and facilitate the adoption of physiological data in MRI settings.

To simplify the construction of reproducible pipelines for physiological data management.

Create modular workflows and API to serve both minimal settings facing lack of resources and users looking for cutting edge approaches.

![](_page_0_Figure_19.jpeg)

![](_page_0_Picture_6.jpeg)

MMMMMMMMMMMMM

MM 88 Jun

## **Physiopy core mission**

![](_page_0_Picture_446.jpeg)

![](_page_0_Picture_447.jpeg)

![](_page_0_Figure_27.jpeg)

![](_page_0_Figure_28.jpeg)

![](_page_0_Figure_29.jpeg)

### **Future development References**

**https://github.com/physiopy**